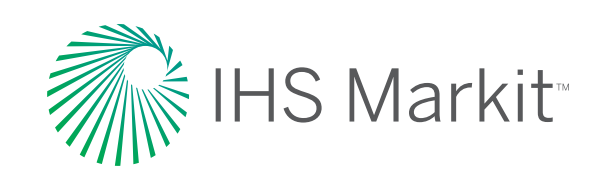

# Next Generation Standards Management with Engineering Workbench

The standards management capabilities in Engineering Workbench provide standards users with a powerful new solution to easily find and manage standards, codes and specifications and complete projects on time.

This briefing introduces these exciting new capabilities and the value of managing standards in Engineering Workbench for organizations across industry sectors.

## The value of unified access to technical knowledge.

As technologies continue to evolve at a rapid pace, and as the volume and diversity of engineering knowledge expand exponentially, today's engineers need a single, unified technical knowledge solution they can rely on for access to the essential documentation required to complete their projects on time and on budget.

At the same time, engineers today must often collaborate on projects and share knowledge across geographically dispersed, cross-disciplinary teams. Having a single *solution that can be deployed* across an enterprise and used to disseminate and manage documentation across far-flung project groups ensures all team members are using a "single source of the truth," reducing the risk of confusion and mistakes, rework and extended project cycles.

Engineering Workbench incorporates enhanced cloud-based technologies for getting to answers and relevant information faster than ever and fulfills requests from users participating in our Customers First survey and other feedback provided through our Customer Care teams.

### Engineering Workbench takes standards management to the next level.

Firstly, standards users and our customer administrators will be reassured to know that Engineering Workbench delivers all the value and capabilities they have come to appreciate from IHS Markit standards management solutions – and much more:

- ‒ **Assured compliance,** with a single, trusted source for 24/7 access to standards, codes and specifications, at the desktop or in the field.
- ‒ **Rapid ramp-up,** with one uniform, intuitive interface for users to be trained on.
- ‒ **Enhanced teamwork and reduced risk,** with easy-to-use tools for sharing and collaborating around industry standards and best practices.

Standards users have long relied on IHS Markit as an indispensable tool for standards research and management - such as quick and flexible filtering, My Subscription, Watch Lists, Alerts, and Favorites.

But the leading-edge technology at the heart of Engineering Workbench also allows for key productivity enhancements focused around how engineers work with standards. Users will find that, taken together, these new capabilities make standards easier to discover, use, and manage.

### Easier to Discover

Engineering Workbench helps engineers discover critical information in seconds so that strategic priorities can be met.

The "Intelligent Search Box" makes it easy to find standards using either a document number or keywords.

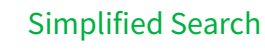

- Single search field for all searches
- ‒ Type ahead search suggestions
- Popular document suggestions
- Search facets

#### Advanced Search Tools

- ‒ Query Builder
- ‒ Include or exclude search criteria

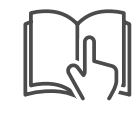

#### Research Assistant

‒ Discover knowledge through textual OR graphical exploration

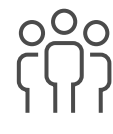

#### Search Personalization

- Set your unique preferences

‒ Save Recent Searches– one-click to re-execute

Engineering Workbench simplifies and accelerates the discovery process with a single "Intelligent Search Box" that automatically distinguishes between a document number and keywords. When a user enters "ISO 9001," the type-ahead search feature recognizes the document number and automatically suggests the ISO 9001 standard. This allows the user to click through to the document directly without having to execute the search.

#### Reduce search time and cut down on "clicks" by saving frequently used search queries to your home screen for quick access

The Document Viewer "streams" documents directly within Engineering Workbench, so you can start reading even very long documents almost instantly

Use a standard's Table of Contents to jump to a specific section, or perform a word search within the document to jump to a keyword

On the other hand, if the user doesn't know the exact document number and enters keyword search terms instead, such as "quality management system requirements," the type-ahead feature will intelligently suggest standards that match the terms, again allowing single-click access to the required document.

For more complex keyword queries, search results are ranked in order of relevance. Convenient search facets allow the user to refine the search by publishing organization, publication year, and so on, so the user can quickly and flexibly drill down to the needed standard when the exact document number is unknown.

"Power users" are able to take advantage of Advanced Search capabilities to refine their searches using a combination of up to a dozen different fields, for example, "ISO" in the publishing organization field, and "quality management requirements" in the title field. A query builder tool allows the use of Boolean operators, grouping of terms, and order operations logic to build complex queries, as well as the ability to include or exclude search criteria.

The **Research Assistant** tool in Engineering Workbench allows users to quickly navigate to the standards they need to address a particular technical challenge when they don't know what documents are applicable. Research Assistant creates information workflows that guide you – much like a subject matter expert – through large bodies of information to the most relevant search results.

The Engineering Workbench platform also offers ample opportunities for personalization that can save time and help users become more productive. For example, users can save complex search queries to their home screen area in Engineering Workbench and then re-execute the searches again directly from the home screen with a single click. Alerts can also be set for search queries: for example, a user who wants to track new standards around nanotechnology could set an alert and be notified as new documents related to this field are published.

Therefore, Engineering Workbench provides standards users with powerful new ways to discover and access required documents quickly and efficiently, along with the ability to do complex research to discover the standards you need to address complex technical challenges.

### Easier to Use

The Engineering Workbench allows your engineers to view, navigate, and edit documents any way they prefer to get things done.

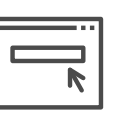

#### Faster Document Viewing

- ‒ Opens online quickly 1 page at a time
- No waiting for download
- View secure documents plug-in
- Retrieve full PDF to print or save

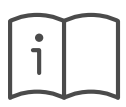

#### Personalize your Documents

- ‒ Create Annotations on or within
- Bookmark documents, pages, passages for quick access
- ‒ Add to Projectsgraphical exploration

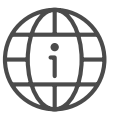

#### Easier Navigation of **Documents**

- ‒ Navigate using Table of Contents
- Jump to a specific page
- ‒ Easily search within the document
- ‒ Review summary & revision history
- ‒ Link to reference or equivalent docs search criteria

#### Bookmarks, Annotations and Projects make it easy to organize your work and preserve knowledge

The productivity enhancements for standards users continue in Engineering Workbench with the new Document Viewer. The viewer allows a user to open up a document directly within Engineering Workbench without having to download the PDF or launch a browser plug-in to view the PDF. The viewer "streams" documents page by page, rather than opening the entire document all at once. This means that a user can get into the document almost instantly without having to wait for the whole file to load – a particularly noticeable improvement when viewing lengthy documents.

In addition, with the Document Viewer, users won't need a security plug-in to view secure documents – these standards can be viewed immediately online. Of course, Engineering Workbench continues to support PDF download for those users who want to use a standard document offline.

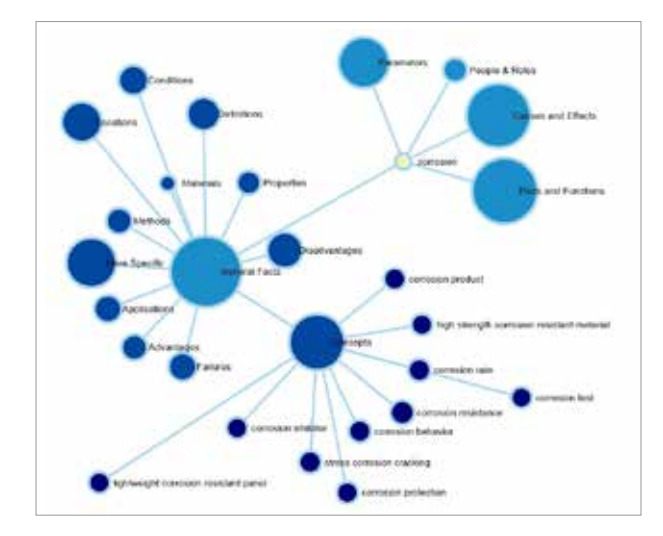

*The Research Assistant creates information workflows that guide you through large bodies of information to the most relevant search results. Standards can be saved in project folders alongside eBooks or articles that describe best practices for implementing the standards' requirements*

Engineering Workbench improves navigation within standards, too. The new Table of Contents feature allows users to browse through a large document and jump directly to a specific section of the document. Engineering Workbench also makes it easy to search for a specific phrase within a document.

A user working in Engineering Workbench can quickly review the revision history of a standard, view or click through to other standards referenced within a document, and even view other standards that reference the document being reviewed. However, Engineering Workbench adds a dynamically generated document summary describing the standard's contents. The summary can be translated automatically into several major languages, or exported for use in other applications.

As noted above, Engineering Workbench offers ample personalization capabilities, which extend to the way that users can interact with documents inside the solution. For example, users now are able to bookmark a document – or specific sections in a document – for later reference, and even "pin" a bookmark to their home screen or save it to a "Project" folder. This allows engineers to be very precise about how they access the content they use on a continuous basis.

Similarly, users can add Annotations to an entire document or to specific sections within the documents. These Annotations also can be pinned to the home screen, saved as part of a Project or shared with others on a team.

Together, Bookmarks and Annotations help ensure that both individual and "tribal" (or team) knowledge is preserved within an organization. These, along with the other enhancements described above, allow engineers to access needed information more quickly and organize their documentation in a way that makes sense to them and best supports their daily workflows.

### Easier to Manage

Engineering Workbench provides tools for users to manage standards and related documentation, including the new Projects capability, which allows engineers to save and share related documents, Bookmarks, Annotations, and other information in a unique project folder for later reference.

For example, standards can be saved alongside references from eBooks or journal articles that describe how to implement the standards' requirements. Members of a project team working on a particular subassembly can share a project folder so they have a common knowledge base for the life of the project. Or an engineer can use a project folder to share materials related to a particular problem with colleague to seek their advice on how to solve the challenge.

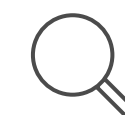

#### Tools to map documents to Workflow

‒ Create Projects as a central repository for information (documents, bookmarks) to share with project teams and individuals.

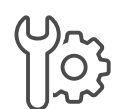

#### Personalize your Experience

- ‒ Pin Projects and Bookmarks to your personal home screen
- ‒ Manage your full portfolio through My Workspaces search criteria

#### Engineering Workbench is best-in-class for standards management

As described above, the ability to "pin" bookmarks, projects, saved searches and other information to the user's home screen makes it easy to access documents quickly and easily. Engineering Workbench also provides the My Workspaces tool for managing a user's portfolio of saved content, so engineers are always in control of their personal information space within the platform.

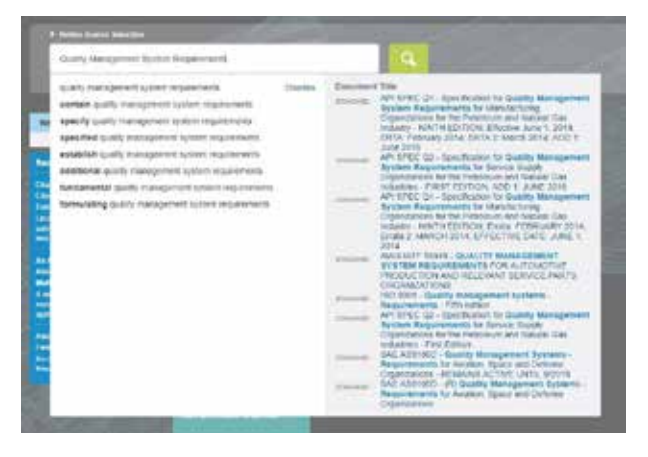

*The "Intelligent Search Box" is smart enough to distinguish a document number and keywords search.*

### Next-Generation Standards Management

Featuring vetted content from top publishers, Engineering Workbench facilitates the discovery, use, and management of standards. Combining content, search, analytics, and an array of tools tailored to the needs of the technical professional, this new platform allows users to access a plethora of resources via a single interface and sign-on.

This allows knowledge workers to quickly locate information within a single context, save that information, refine their searches, and create a personalized workspace they can return to time and time again. Using specialized workflow and problem-solving tools, Engineering Workbench specifically addresses the needs of the technical

enterprise and allows engineers to analyze the content and draw intelligence from it.

By bringing together content, tools, and analytics in an entirely new way, Engineering Workbench has become the best-in-class standards platform available in the industry today. In an everchanging world of standards, Engineering Workbench is a step forward for companies that want to drive competitive advantage from their ability to work smarter, be more productive, and intuitively

#### For more information www.ihsmarkit.com/ewb

#### customer care

north and south america **T** +1 800 447 2273 +1 303 858 6187 (Outside US/Canada)

europe, middle east and africa

**T** +44 1344 328 300

#### asia pacific

**T** +604 291 3600

**E** CustomerCare@ihsmarkit.com

#### About IHS Markit

IHS Markit (Nasdaq: INFO) is a world leader in critical information, analytics and solutions for the major industries and markets that drive economies worldwide. The company delivers next-generation information, analytics and solutions to customers in business, finance and government, improving their operational efficiency and providing deep insights that lead to well-informed, confident decisions. IHS Markit has more than 50,000 key business and government customers, including 85 percent of the Fortune Global 500 and the world's leading financial institutions. Headquartered in London, IHS Markit is committed to sustainable, profitable growth.